$<<$  Word 2010  $>$ 

<< Word 2010

, tushu007.com

- 13 ISBN 9787121126116
- 10 ISBN 7121126117

出版时间:2011-2

页数:640

PDF

更多资源请访问:http://www.tushu007.com

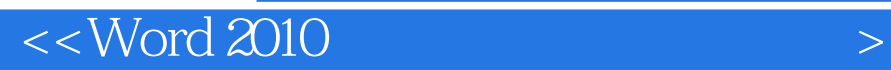

Word<br>2010  $2010$  () **Word**  $2010$ Word 2010 ( ) 15 Word<br>2010  $2010$ Word 2010

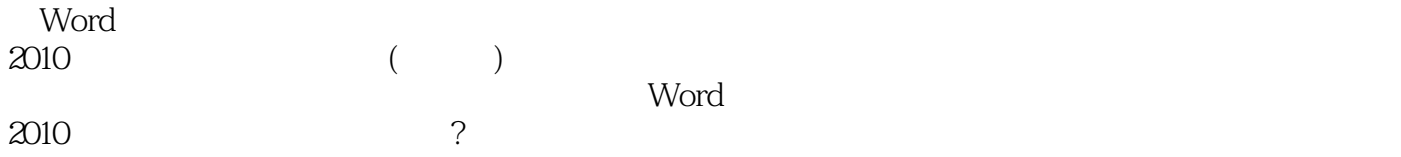

# $<<$  Word 2010  $>$

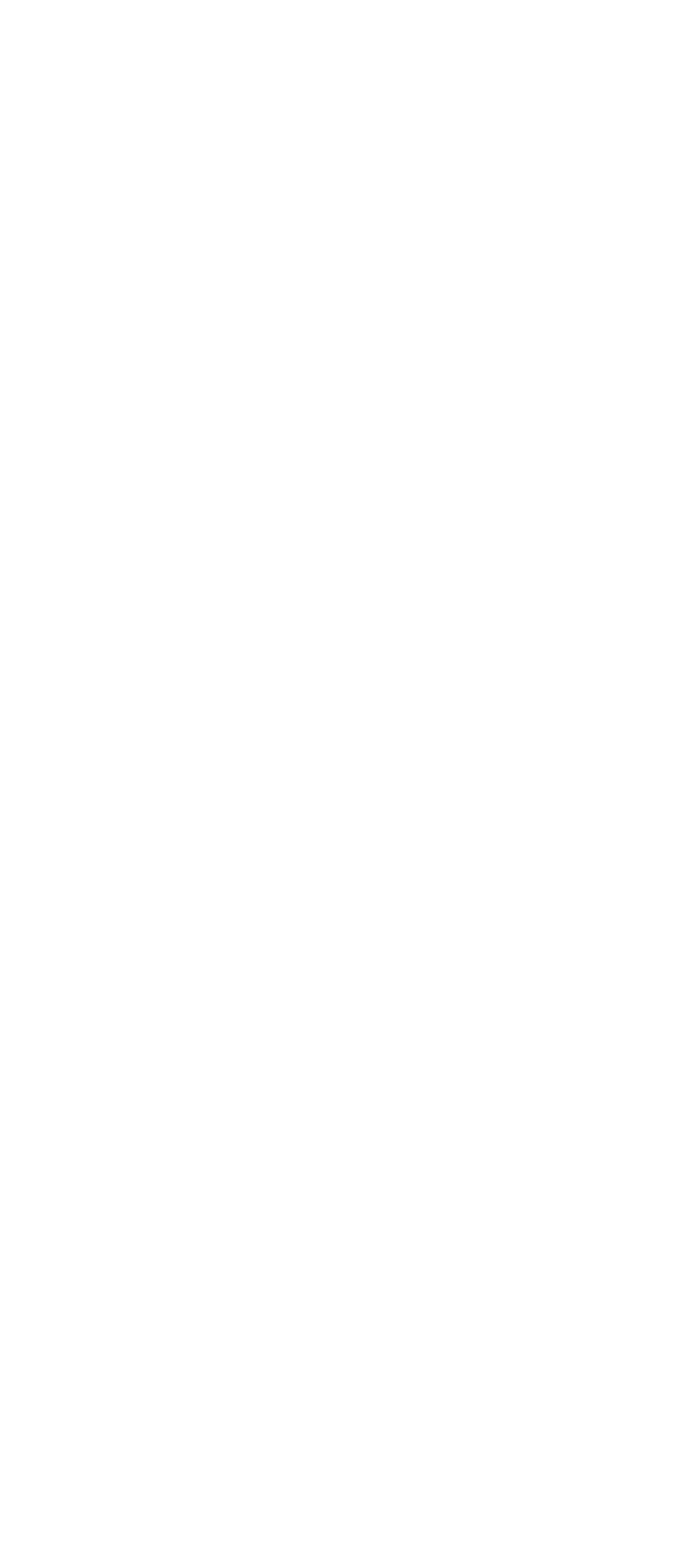

## $<<$  Word 2010  $>$

 $4<sub>1</sub>$ 第5章在文档中插入对?技巧  $6<sup>8</sup>$  $7$ 第8章图表应用技巧  $9<sub>°</sub>$  $10$ 第11章文档页面格式化技巧  $12$ 第13章文档预览与输出技巧 第14章文档的安全性设置技巧 第15章其他高级应用技巧 AWord 2010

#### $n_{\rm s}$  tushu007.com

# $<<$  Word 2010  $>$

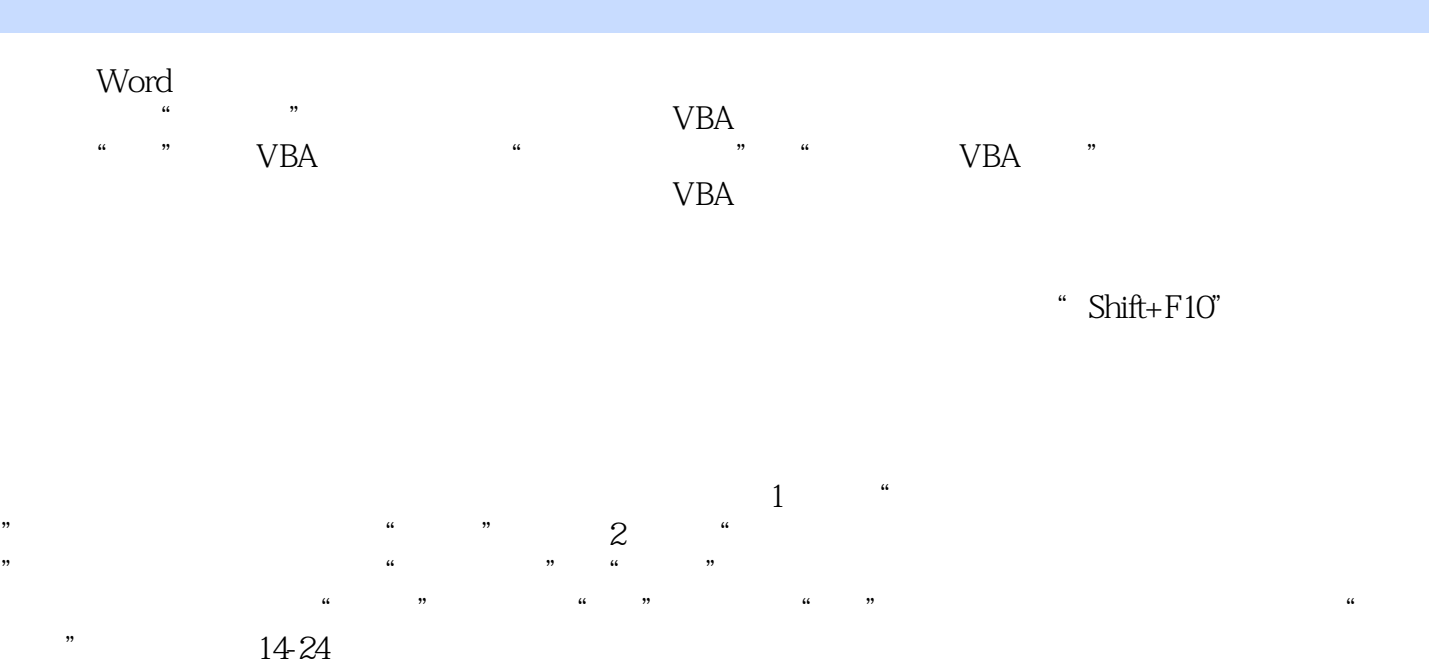

# $\sim$  <Word 2010  $\rightarrow$

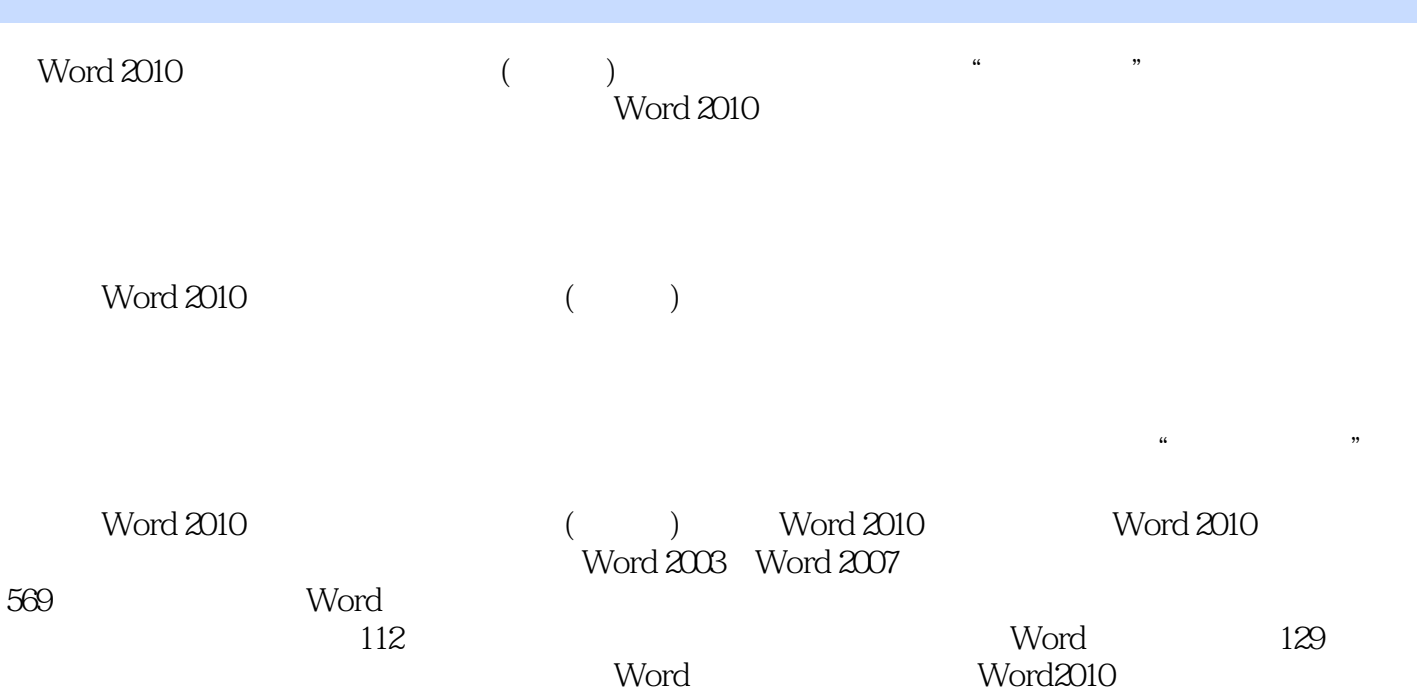

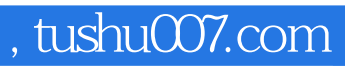

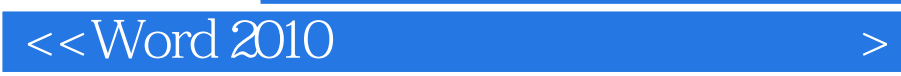

本站所提供下载的PDF图书仅提供预览和简介,请支持正版图书。

更多资源请访问:http://www.tushu007.com